# **Wyrażenia regularne <sup>i</sup> filtry tekstowe**

Witold Paluszyński witold.paluszynski@pwr.edu.plhttp://kcir.pwr.edu.pl/∼witold/

Copyright © 1995–2010 Witold Paluszyński All rights reserved.

Niniejszy dokument zawiera materiały do wykładu na temat wyrażeń regularnych <sup>i</sup> opartych na nich filtrów do przetwarzania danych tekstowych: grep'a, sed'a, awk'a, itp. Jest on udostępniony pod warunkiem wykorzystania wyłącznie do własnych, prywatnych potrzeb <sup>i</sup> może być kopiowany wyłącznie <sup>w</sup> całości, razem <sup>z</sup> niniejsząstroną tytułową.

# **Manipulacje na stringach —** cut **<sup>i</sup>** expr

Wycinanie fragmentów stringów możemy osiągnąć programem cut

```
fraza="A mnie jest szkoda lata."
echo $fraza | cut -c3-18 # znaki od 3 do 18
echo $fraza | cut -d" " -f3,4 # trzecie i czwarte slowopierwsze_dwa=' echo $fraza | cut -d" " -f1-2 '
```
Poznany już program expr posiada operator **:** wykonujący dopasowanie wyrażeń regularnych. Traktuje on drugi argumen<sup>t</sup> jako wyrażenie regularne <sup>i</sup> dopasowuje go do <sup>p</sup>ierwszego argumentu. W najprostszym przypadku expr zwraca liczbę dopasowanych znaków.

```
pierwsze_trzy=' echo $fraza | cut -d" " -f1-3 'dlugosc trzy='expr "$pierwsze trzy" : '.*''
od_czwartego='expr $dlugosc_trzy + 2'
reszta='echo $fraza | cut -c${od_czwartego}-'nowa_fraza=${pierwsze_dwa}" nie "${reszta}echo $nowa_fraza
==> A mnie nie szkoda lata.
```
Jeśli wyrażenie regularne dane jako drugi argumen<sup>t</sup> zawiera operatory \(...\) to wynikiem działania operatora dopasowania jest dopasowany string.

```
fraza="Ostateczna ocena: bardzo dobra"
jaka_ocena='expr "$fraza" : '.*ocena.*: \(.*\)$''
```
Możemy również sprawdzić tylko czy nastąpiło dopasowanie testując status.

```
if expr "$time" : '.*[aA]$' > /dev/null
thenecho Otrzymala Pani ocene: $jaka_ocenaelseecho Otrzymales ocene: $jaka_ocenafi
```
# **Wyrażenia regularne (1): podstawy**

Jednoznakowe wyrażenia regularne:

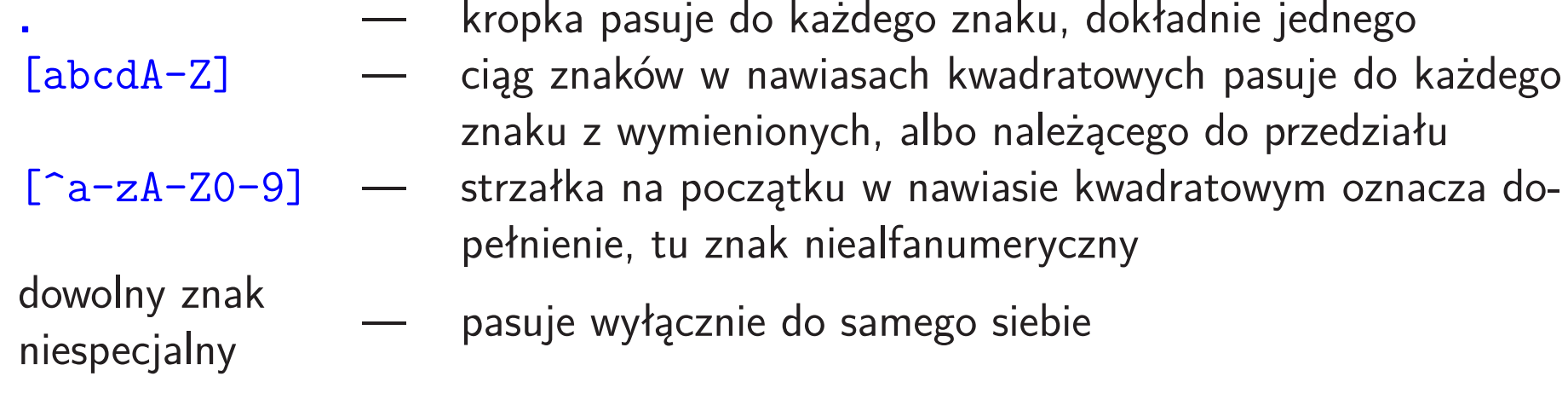

#### Powtórzenia:

- $d_1 d_2...d_n$  $_n$  — ciąg wyrażeń dopasowuje się do ciągu znaków jeśli każde wyrażenie dopasowuje sie do podciągu <sup>w</sup> sekwencji
- *d*∗ — gwiazdka następująca za jednoznakowym wyrażeniem regularnym *d* oznacza powtórzenie dopasowania do dowolnej długości (również zerowej) ciągu znaków; każdy znak jest oddzielnie dopasowywanydo wyrażenia*d*

#### "Kotwice":

- ∧ $^\wedge$   $\quad$   $\quad$  pasuje do zerowego ciągu znaków, ale tylko na początku ciągu
- $\mathbf{\hat{B}}$ — analogicznie pasuje tylko na końcu łańcucha znaków

# **Wyrażenia regularne (2): proste przykłady**

 $[0 - 9]$  pasuje do pojedynczej cyfry (jak również dowolnego stringa, który taką zawiera)

 pasuje do dowolnego ciągu cyfr, <sup>w</sup> tym również pustego string a pasuje do dowolnego niepustego ciągu cyfr, bez wiodącego zera pasuje do napisu znakowego zaczynającego się od dużej liter ynie pasuje do napisu bez dużych liter

ale pasuje do napisu <sup>z</sup> więcej niż jedną dużą literą na początku!!również pasuje do dowolnego zapisu <sup>z</sup> dużymi literami na końcu!! pasuje do dowolnego ciągu małych liter, również pustego, zaczynającego się od jednej dużej litery, <sup>i</sup> niczego! innego

niepoprawne wyrażenie regularne

 pasuje do dwóch dowolnych ciągów liter rozdzielonych spacj ą <sup>w</sup> tym również pasuje do dowolnego ciągu dowolnych znakówzawierającego spację

Szybki test: do czego dopasowują się następujące wyrażenia?

 $[A-Z]$ [a-z][a-z]\*[ ][ ]\*[A-Z][a-z][a-z]\*  $[a-z]$   $[a-z0-9]*$ 0[1-9][0-9]-[1-9][0-9][0-9]-[0-9][0-9][0-9][0-9]

 $[0-9]*$ 

 $[1-9]$  $[0-9]$ \*

 $[A-Z]$  $[a-z]$ \*

 $\hat{[A-Z]}$ [a-z]\*\$

 $\hat{[A-Z]}$ \$[a-z]\*

 $[a-z]$ \*  $[a-z]$ \*

#### **Wyszukiwanie wzorców – grep**

```
grep money *
cat * | grep money
grep -n Count *.[ch]
grep '^From' $MAIL | grep -v 'From szef'grep -i kowalski spis.telefls -1 | grep -v'. [cho]$'

ls -l | grep '^........w'
grep '^[^:]*::' /etc/passwd
cat dictionary | grep '^..w.w..e.t$' # ekwiwalentcat text | grep ' (([-A-Za-z)][-A-Za-z]*\) [ ]*\1 '
egrep 'socket|pipe|msgget|semget|shmget' *.[ch]
```
<sup>p</sup>isanie znaków specjalnych grep'a <sup>w</sup> shell'u, co znaczą poniższe wyrażenia?

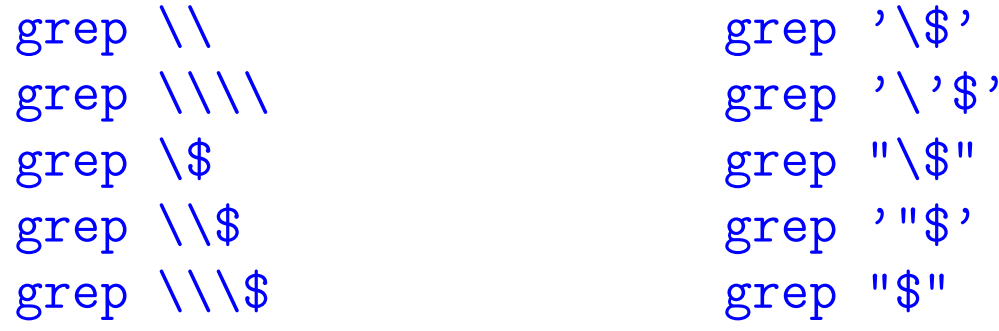

# **Wyrażenia regularne (3): grep <sup>i</sup> egrep**

<sup>w</sup> kolejności malejącego priorytetu:

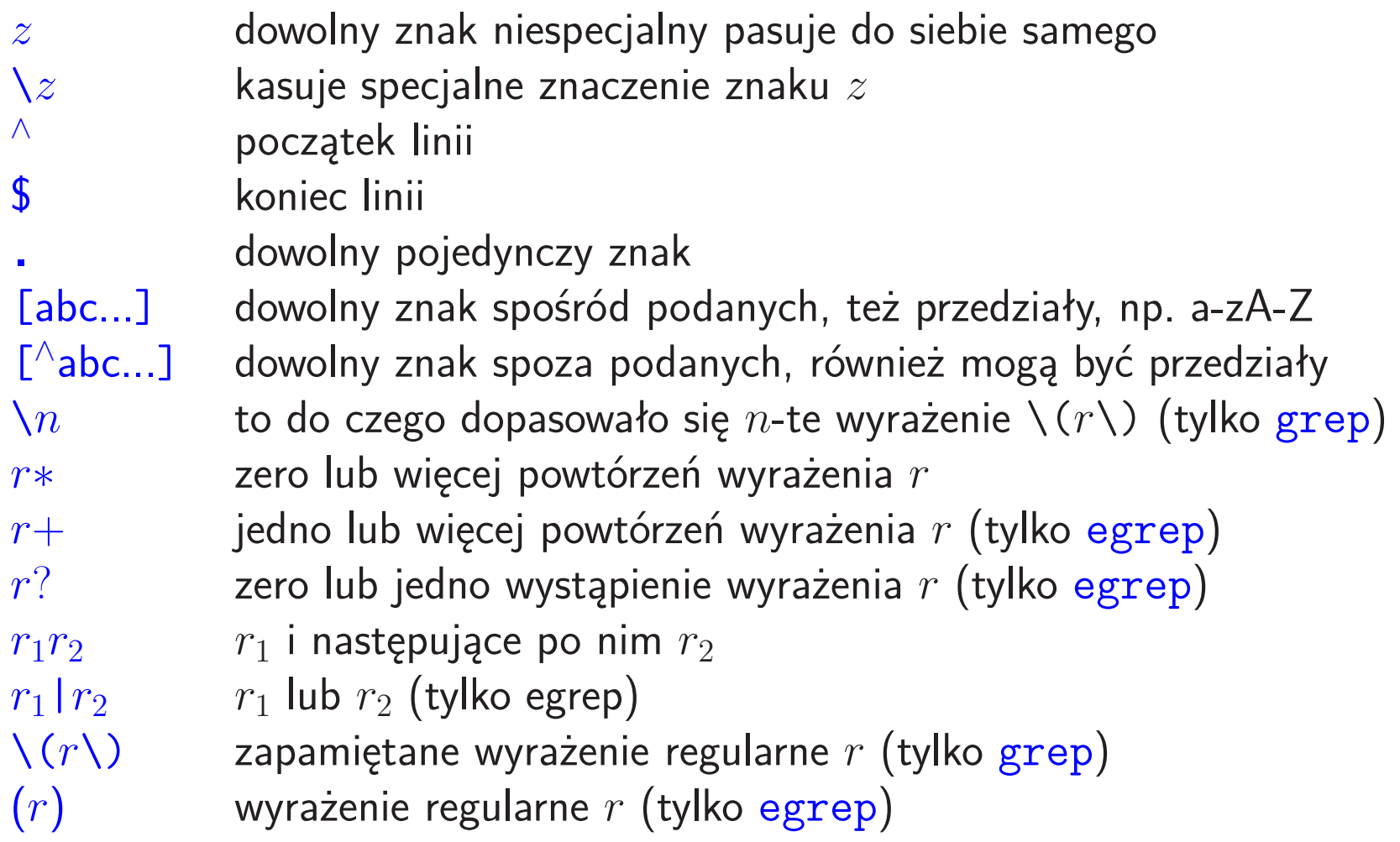

## **Krótkie podsumowanie — pytania sprawdzające**

- 1. Jaką rolę <sup>w</sup> wyrażeniach regularnych pełni gwiazdka?
- 2. Jaką rolę <sup>w</sup> wyrażeniach regularnych pełni znak minus?
- 3. Jaką rolę <sup>w</sup> wyrażeniach regularnych pełnią nawiasy kwadratowe?
- 4. Czy wyrażenie regularne '^[AH][BH]\*' dopasuje się do napisu 'ALHAMBRA' ?
- 5. Czy wyrażenie regularne '^[AH][BH][A-Z]\*' dopasuje się do napisu 'ALHAMBRA' ?
- 6. Czy wyrażenie regularne '[B-H][B-H]\*' dopasuje się do napisu 'ALHAMBRA' ?
- 7. Czy wyrażenie regularne '[AH][AH]' dopasuje się do napisu 'ALHAMBRA' ?
- 8. Czy wyrażenie regularne '[AH][AH]\*\$' dopasuje się do napisu 'ALHAMBRA' ?
- 9. Czy wyrażenie regularne '^[A-H][A-H]\*' dopasuje się do napisu 'ALHAMBRA' ?
- 10. Czy wyrażenie regularne '^[A-H][A-H]\*\$' dopasuje się do napisu 'ALHAMBRA' ?
- 11. Czy wyrażenie regularne '^[A-H]\*\$' dopasuje się do napisu 'ALHAMBRA' ?
- 12. Czy wyrażenie regularne '^[A-Z]\*\$' dopasuje się do napisu 'ALHAMBRA' ?
- 13. Czy wyrażenie regularne '[B-Z][B-Z]\*' dopasuje się do napisu 'ALHAMBRA' ?
- 14. Czy wyrażenie regularne '^[B-Z][B-Z]\*' dopasuje się do napisu 'ALHAMBRA' ?
- 15. Czy wyrażenie regularne '[B-Z][B-Z]\*\$' dopasuje się do napisu 'ALHAMBRA' ?
- 16. Czy wyrażenie regularne '\([A-L]\)\1' dopasuje się do napisu 'VALHALLA' ?
- 17. Czy wyrażenie regularne '\([A-H]\)[A-H]\*\1' dopasuje się do napisu 'VALHALLA' ?

## **Sed: edytor strumieniowy**

Edytor strumieniowy sed (*stream editor*) wczytuje dane z wejścia wiersz po wierszu, na wczytanym wierszu wykonuje operacje zadane argumentem, <sup>i</sup> przetworzony wierszwysyła na wyjście.

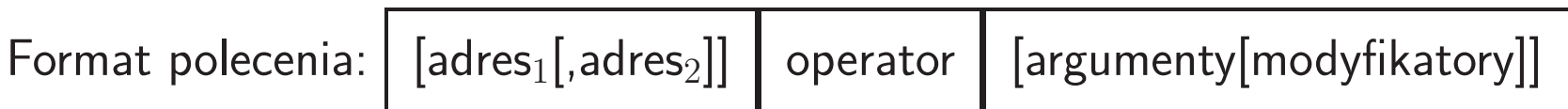

Adres <sup>w</sup> poleceniu sed<sup>a</sup> może być liczbą lub wzorcem (wyrażeniem regularnym). Operacja jest wykonywana tylko na wierszu, którego dotyczy adres, albo <sup>w</sup> przedziale wierszy określonym adresami (jeśli są dwa).

Operatory: p d wykasuj zawartość bufora (nic nie będzie wysłane na wyjście) wyślij na wyjście zawartość bufora (oprócz wyśw.domyślnego) qzakończ pracę (po przetworzeniu bieżącego wiersza)

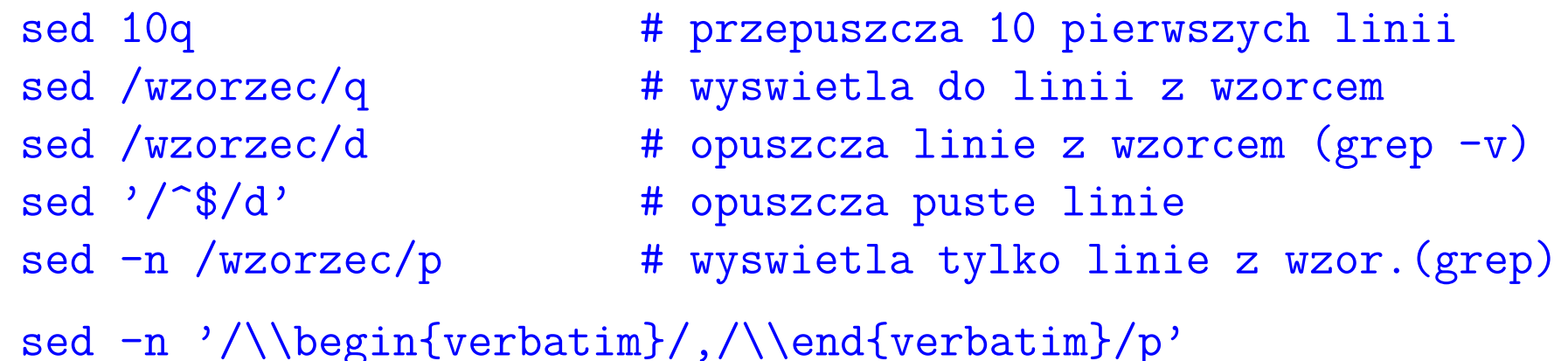

Oprócz przedstawionych wyżej operatorów seda: d, p, i q, najczęściej przydatnym jest operator podmiany stringów s. Wymaga on podania dwóch stringów jako argumentów po symbolu operatora. Pierwszym znakiem po <mark>s</mark> jest wybrany znak separatora, <sup>a</sup> potem dwa argumenty. Normalnie podmiana jest wykonywana jeden raz <sup>w</sup> wierszu, ale podanie modyfikatora g powoduje wykonanie podmiany dowolną liczbę razy.

sed 's/marzec/March/g' # podmiana stringow (wiele razy) sed 's/^/^I/' # indentacja (taby na pocz.linii) sed  $\frac{1}{2}$ /./s/ $\frac{1}{2}$ / $\frac{1}{2}$  + ulepszona indentacja

Pierwszy argument operatora <mark>s</mark> jest traktowany jako wyrażenie regularne typu g $\bf r$ epa, tzn. może zawierać operacje zapamiętywania  $\setminus$  (  $\ldots\setminus$  ). Wtedy drugi argument może zawierać odwołania do zapamiętanych stringów  $\setminus 1$ ,  $\setminus 2$ , itd. W przypadku wersji Gnu  ${\tt sed}$ a, możliwe jest również alternatywne stosowanie wyrażeń regularnych eg ${\tt rep}$ a. Operacja zapamiętywania jest wtedy niedostępna.

Sed posiada jeszcze kilka bardziej skomplikowanych operatorów, które wraz <sup>z</sup> sekwencjami pozwalają na <sup>p</sup>isanie złożonych wyrażeń, które są niekiedy bardzotrudne do zrozumienia <sup>i</sup> debugowania. Nie zmienia to faktu, że bardzo wieleprzydatnych operacji można zrealizować czterema powyższymi operatorami.

#### **Sed: przykład — komedia pomyłek**

```
sierra-90> who
NAME LINE TIME TIME IDLE PID COMMENTS
witold + vt04 0ct 21 04:46 2:45 238

witold + ttyp0 Oct 21 04:46 2:43 292
witold + ttyp1 Oct 21 04:46 . 291
witold + ttyp2 Oct 21 04:46 . 290sierra-91> who \vert sed 's/ .* / /'
NAME COMMENTSwitold
witold 292
witold 291
witold 290
sierra-92> who | sed 's/ .* [^ ]/ /'NAME OMMENTSwitold 38
witold 92
witold 91
witold 90sierra-93> who | sed 's/ .* \([^ ]\)/ \1/'
```
# **Sed: kontynuacja przykładu**

Jako wniosek <sup>z</sup> analizy powyższego przykładu, rozważmy zadanie napisania skryptu seda, który, filtrując ciąg wejściowy, wyświetli na wyjściu tylko <sup>p</sup>ierwsze słowo (dla uproszczenia) <sup>z</sup> każdego wiersza. Rozważ poniższe rozwiązania tego zadania. Które <sup>z</sup> nich zawierają błędy, <sup>a</sup> które działają <sup>w</sup> pełni niezawodnie? Czym różni się działanietych wersji "niezawodnych" między sobą?

```
sed 's/ *\$/sed 's/\([^ ]\) .*\/\1/'
sed 's/\([^ ]*\) .*$/\1/'
sed 's/\([a-zA-Z]*\) .*/\backslash 1/'

sed 's/\([a-zA-Z][a-zA-Z]*\) .*/\1/'sed 's/\setminus([<sup>^</sup> ]*\) .*/\1/'
sed 's/\binom{5}{\binom{2}{3}}.*/\binom{1}{'}sed 's/[ ]*\([^ ]*\).*/\1/'
```
Dla porównania rozważ możliwość wykorzystania następujących mechanizmówPOSIX-owych (patrz poniżej) do realizacji zadania: \<...\>, [:alpha:]i [:space:]. Spróbuj napisać dobre rozwiązanie problemu wykorzystując te imechanizmy. Które <sup>z</sup> nich stanowią istotne ulepszenie wersji nie-POSIX-owej?

## **Sed: przykład zaawansowany**

Poniższy przykładowy skrypt seda skraca sekwencje pustych linii do pojedynczej pustej linii wykorzystując polecenie wczytywania kolejnych wierszy  $(\hbox{N})$  i pętlę zrealizowaną przez skok do etykiety (<mark>b</mark>):

```
# pierwszy pusty wiersz jawnie wypuszczamy na wyjscie/^{\sim}$/p

:Empty
# dodajemy kolejne puste wiersze usuwajac znaki NEWLINE/$/{ N;s/.//;b Empty
}
# mamy wczytany niepusty wiersz, wypuszczamy go{p; d;}
```
Skrypt <sup>w</sup> pełni kontroluje co jest wyświetlane na wyjściu <sup>i</sup> działa tak samo wywołanyz opcją <mark>-n</mark> jak i bez niej.

Podobnie jak następujący, zaledwie dziesięcioznakowy skrypt który wyświetla <sup>p</sup>likwejściowy <sup>w</sup> odwrotnej kolejności wierszy: 1!G;h;\$p;d

## **Sed: podstawowe operatory**

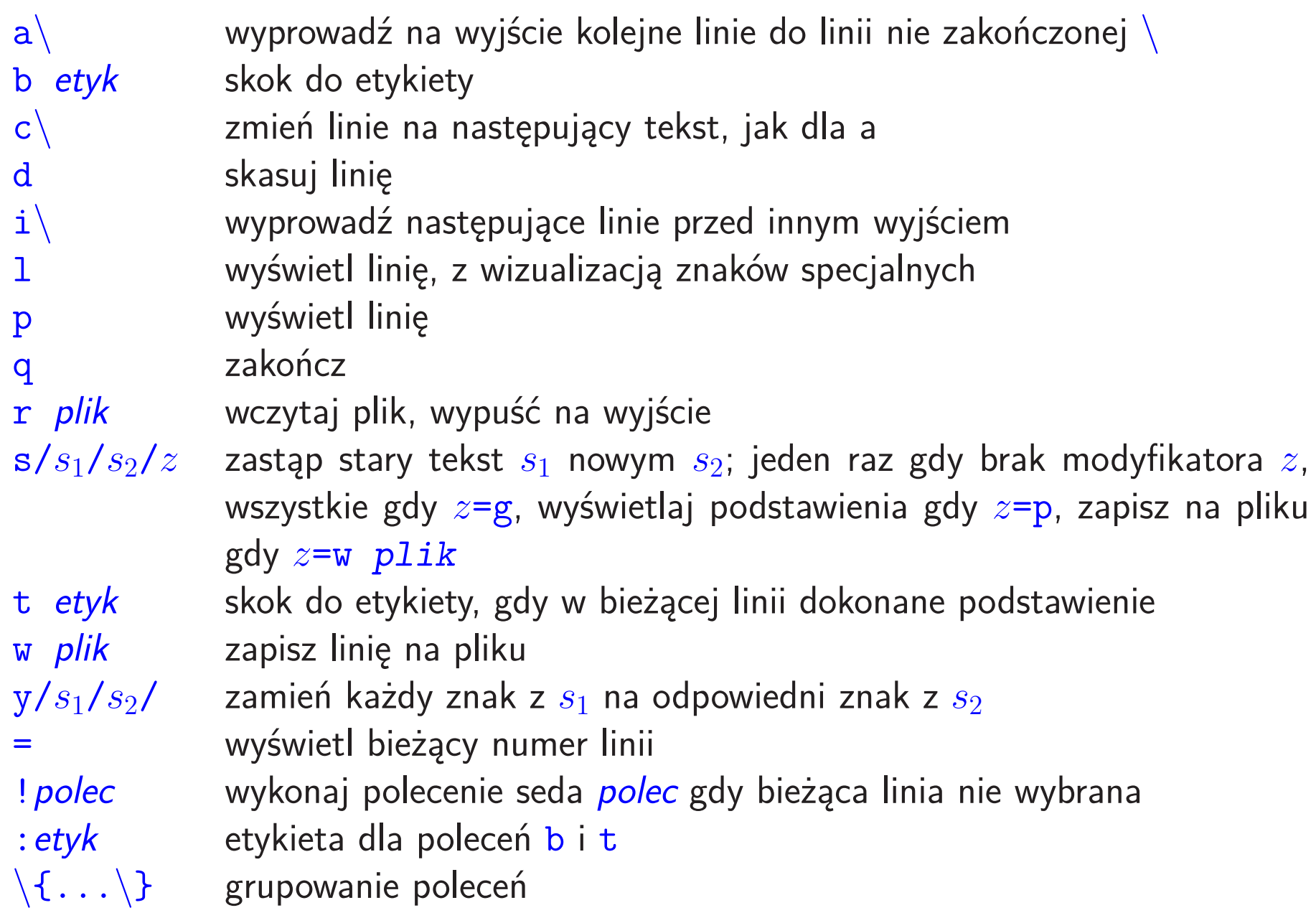

# **Wyrażenia regularne (4): BRE <sup>i</sup> ERE**

Specyfikacja POSIX porządkuje <sup>i</sup> rozszerza oryginalną koncepcję wyrażeń regularnychUnixa. Uwzględnia ona, między innymi, specyfikację powtórzeń, klasy znaków, orazlokalizacje, tzn. stosowany <sup>w</sup> danej lokalizacji zestaw znaków <sup>i</sup> konwencje równoważności <sup>i</sup> uporządkowania. Stanowi rozszerzenie wyrażeń regularnych grepa <sup>i</sup> egrepa, ale ze względu na ich wzajemna niekompatybilność, jej wynikiem jest definicjadwóch języków wyrażeń regularnych: BRE (Basic Regular Expressions) <sup>i</sup> ERE(Extended Regular Expressions).

W największym skrócie, można zapamiętać:

BRE (zgodne <sup>z</sup> grepem) — wyrażenia regularne <sup>z</sup> operatorem zapamiętywania" $\setminus$  (  $\ldots$   $\setminus$  ) " $\,$  i odwoływania się do dopasowanych, zapamiętanych stringów  $\setminus$ 1,  $\, \setminus$ 2,  $\, ...$ 

ERE (zgodne <sup>z</sup> egrepem) — wyrażenia regularne <sup>z</sup> operatorem alternatywy"(...|...)" <sup>g</sup>dzie nawiasy nie są obowiązkowe, ale są elementem składni

Dodatkowo język ERE zawiera pomocnicze operatory? (opcjonalnego wystąpienia poprzedzającego wyrażenia), oraz+ (powtórzenia co najmniej jeden raz).

# **Wyrażenia regularne (5): powtórzenia**

 $r$  \ $\{n,m$  \ $\}$  $r\{n,m\}$  powtórzenie: *n*-razy,*n*− powtórzenie: *n*-razy,*n*−*<sup>m</sup>*-razy, lub co najmniej *<sup>n</sup>*-razy (grep)*<sup>m</sup>*-razy, lub co najmniej *<sup>n</sup>*-razy (egrep)

# **Wyrażenia regularne (6): klasy znaków**

Standard POSIX rozszerzył wyrażenie [] dopasowujące jeden znak <sup>o</sup> klasy znaków za pomocą wyrażenia [[:klasa:]], <sup>z</sup> następującymi klasami znaków:

- [:alnum:]
- [:lower:]
- [:alpha:]
- [:print:]
- [:blank:]
- $\left[ \, : \textrm{punct} \, \textrm{:} \, \right]$
- $[$ :cntr $\hspace{.04cm}1\hspace{.04cm}:\hspace{.04cm}]$
- [:space:]
- [:digit:]
- [:upper:]
- [:graph:]
- [:xdigit:]

# **Wyrażenia regularne (7): przykłady wyrażeń BRE <sup>i</sup> ERE**

Niektóre wyrażenia mają złożoną składnię <sup>i</sup> wymagania. Na przykład, adresy email:

username@domain-spec

Nazwa użytkownika musi być dowolnym niepustym ciągiem liter, cyfr, kropki, podkreślnika (podłogi), minusa <sup>i</sup> <sup>p</sup>lusa.

Specyfikacja domeny musi składać się <sup>z</sup> niepustej liczby powtórzeń domen, rozdzielonych kropkami.

Domena musi być niepustym ciągiem liter, cyfr, minusa <sup>i</sup> podkreślnika (podłogi). Plusy <sup>i</sup> kropki są wykluczone (ale kropki występują między domenami).

Jako przypadek szczególny, domena <sup>g</sup>łówna (ostatni człon) musi składać się wyłącznie<sup>z</sup> liter, jednak nie mniej niż dwóch <sup>i</sup> nie więcej niż <sup>p</sup>ięciu.

 $\hat{C}$ [a-zA-Z0-9 \-\.\+]+@([a-zA-Z0-9\_\-]+\.)+[a-zA-Z]{2,5}\$

Zauważmy wygodę wielokrotnego użycia operatorów powtórzenia <sup>1</sup> lub więcej razy (+)oraz operatora powtórzenia od <sup>2</sup> do <sup>5</sup> razy ({2,5}).

## **Uniwersalny filtr programowalny – awk**

- czyta wiersz <sup>z</sup> wejścia, dzieli na pola (słowa) dostępne jako: \$1, \$2, ...
- wykonuje cały swój program składający się <sup>z</sup> szeregu par: warunek-akcja
- par warunek-akcja może być wiele <sup>i</sup> <sup>w</sup> każdej może brakować warunku (domyślnie: prawda) albo akcji (domyślnie: wyświetlenie wiersza)
- <sup>w</sup> programie można używać zmiennych, które zachowują wartości pomiędzy kolejnymi wierszami
- zmiennych nie trzeba deklarować ani inicjalizować; są inicjalizowane <sup>w</sup> <sup>p</sup>ierwszymużyciu wartością 0 lub pustym stringiem, zależnie od operacji

```
# program awk'a moze zawierac tylko warunkils -l ~student | awk ' $5 > 100000 '
```

```
# moze rowniez zawierac tylko akcjeawk '{print $2,$1}' nazwa_pliku
cat /etc/passwd | awk -F: ' { print $4, $3 }'
```
# warunki <sup>i</sup> akcje: tu wystepuje operator dopasowania# stringa do wzorca zadanego wyrazeniem regularnymawk -F: ' \$7 <sup>~</sup> /bash\$/ { printf "%-s: %-s",\$1,\$3 }' /etc/passwd

# uzycie zmiennych do zapamietania kontekstu miedzy wierszamiawk  $'$  \$1 != prev { print; prev = \$1 } '

```
# uzycie zmiennych wbudowanych awka: NF i NR
awk ' NF > 5 { print "linia ",NR," za dluga" } '
```

```
# przyklad funkcji wbudowanej awka
awk ' { wd+=NF; ch+=length($0)+1 } END { print NR,wd,ch } '
```

```
# mechanizmy ustawiania wartosci poczatkowych zmiennychawk ' BEGIN { var1=0 } { ... } ' var1=-1
```

```
# uzywanie pol wejsciowych jak zmiennych
awk ' $1 < 0 { $1 = 0 } $1 > 100 { $1 = 100 } { print $0 } 'awk ' NF > 8 { print $(NF-2) } '
```

```
# przekazywanie argumentu do skryptu
```

```
awk ' { s += $1 } END { print s }'

awk ' { s += $'$1' } END { print s }'# petle
awk ' BEGIN { x=1;y=1; for (i=1; i<=20; i++) { \
print y;z=x; x=x+y; y=z} } ' < /dev/null# tablice asocjacyjneawk ' { \text{sum} [\$1] += \$2 } \

END { for (name in sum) print name, sum[name] }'awk ' { for (i=1; i <= NF; i + + ) freq [\frac{1}{2}] + + ] \

END { for (word in freq) print word, freq[word] }'
```
## **awk: przykład <sup>z</sup> logami spoolera**

W dalszym ciągu przedstawiony został przykładowy zestaw skryptów awk'a napisanych <sup>w</sup> celu podsumowania wykorzystania drukarek przez grupę użytkowników, na potrzebyrozliczeń. Spooler drukarki rejestruje każde drukowane zadanie <sup>z</sup> dużą liczbą szczegółów, <sup>w</sup> <sup>p</sup>liku, którego format — jakkolwiek dość jasny <sup>i</sup> konsekwentny — nie jest nigdzie formalnie udokumentowany. Potrzebne było narzędzie, które pozwoliłobyna bieżąco podsumowywać wykorzystanie drukarki ze względu na użytkowników, będące jednocześnie elastyczne <sup>i</sup> łatwe do modyfikacji, <sup>g</sup>dyby odkryte zostałynieregularności <sup>w</sup> <sup>p</sup>liku danych, albo zmieniły się potrzeby.

Zadanie zostało rozwiązane przez zestaw skryptów awk'a, które kolejno: (1) zamieniałynie do końca zrozumiały rejestr spoolera na proste, jednolinijkowe podsumowania drukowanych zadań, (2) wybierały naturalnie <sup>i</sup> wygodnie zadany okres rozliczenia, <sup>i</sup> (3)dokonywały sumowania ze względu na nazwę użytkownika.

Najtrudniejszym zadaniem było przetworzenie logu spoolera lpsched na postać łatwądo dalszej obróbki.

#### **Przykład <sup>z</sup> logami spoolera — dane wejściowe**

```
= hp5_q-636, uid 71, gid 0, size 48121, Mon Oct 27 09:10:42 CET 2003
y /etc/lp/interfaces/hp5_qz hp5_qC 1
D hp5_q
F /var/spool/lp/tmp/rab/636-1
O nobanner flist='(lpr_filter)'P 20
T 636-1
t postscript
U kreczmer@rabs 0x0010v 0
= hp5_q-168, uid 71, gid 0, size 47960, Mon Oct 27 09:23:43 CET 2003
z hp5_qC 1
D hp5_q
F /var/spool/lp/tmp/rab/168-1
O nobanner flist='(lpr_filter)'P 20
T 168-1
t simple
U mw@rab
s 0x0010v 0
```
#### **Przykład <sup>z</sup> logami spoolera — przetwarzanie danych**

```
# Copyright 1993 Witold Paluszynski
```

```
# All rights reserved.
```

```
# NAME: lpsumrequests -- summarize lp print jobs by users# SYNOPSIS: lpsumrequests# DESCRIPTION: wybiera ze strumienia wejsciowego, ktory musi# miec format rejestru /usr/spool/lp/logs/requests,# informacje o wykonanych zadaniach drukowania i# wypuszcza zwiezly skrot, po 1 linijceawk '
BEGIN { jobid = "" ; user = "unknown" ; filecount = 0}$1 == "U" { user = $2 }
    $1 == "F" { filecount++

filenames[filecount] = $2 }$1 == "=" &jobid != "" ) {

printf "%s %s %s",user,size,datefor (i = 1 ; i \le filecount ; i++)
           printf " %s",filenames[i]printf "\n"}$1 = "=" 6
```
 $filecount = 0$ 

```
user = "unknown"jobid = $2
size = substr($8,1,length($8)-1)
date = $9 " " $10 " " $11 " " $12 " " $13}
END {
if ( jobid != "" ) {
printf "%s %s %s",user,size,datefor (i = 1 ; i \le filecount ; i++)
           printf " %s",filenames[i]printf "\n"}} '
```
#### **Przykład <sup>z</sup> logami spoolera — wybór <sup>i</sup> sumowanie**

- # Copyright 1993 Witold Paluszynski
- # All rights reserved.

```
# NAME: lptotalsum -- total up print job sizes by users,years,months# SYNOPSIS: lptotalsum [year [month]]
# DESCRIPTION: sumuje ilosc wydrukow wedlug uzytkownikow na# podstawie zestawienia wyprodukowanego przez script# lpsumrequests, przy czym jesli dane sa parametry $1 i $2# to tylko w danym roku i miesiacu
```

```
awk ' \$7 ~ /^'$1'/ && $4 ~ /^'$2'/ ' | awk '
  BEGIN { year = "31'"; month = "'$2'"
          if (year == "") year = "ALL"if (month == "") month = "ALL"}{ \binom{31}{4}} += $2 ; jobcount [1] ++ }END {

printf "Print job summary for year: %s, month: %s\n\n",year,monthfor (user in jobsizes)
printf "User %s, print job count %s, total size %d\n", \user,jobcount[user],jobsizes[user]
        \} '
```
## **awk: zmienne wbudowane**

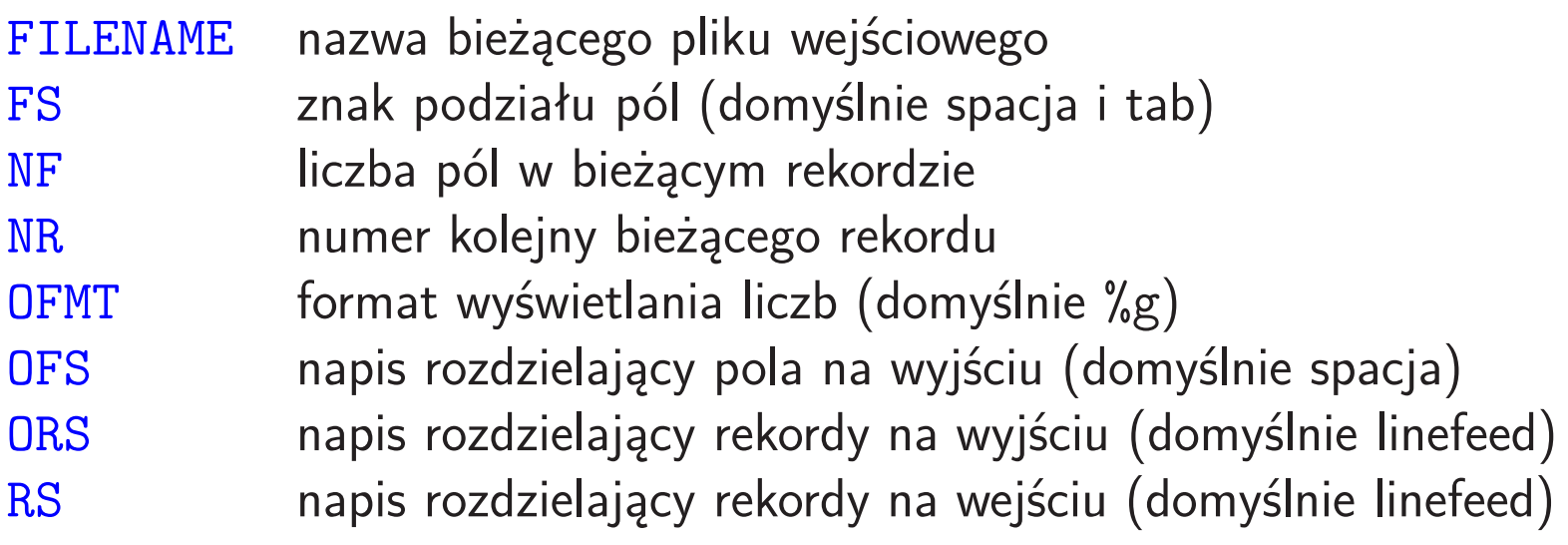

#### **awk: operatory**

<sup>w</sup> kolejności rosnącego priorytetu:

```
||&&!> >= < <= == !=\sim ! \simnic+ -* / %++ --
```
 $=$   $+=$   $=$   $*=$   $\mathscr{C}$   $=$   $\frac{\%}{\%}$  operatory przypisania podobne jak w C | alternatywa logiczna typu "short-circuit" koniunkcja logiczna typu "short-circuit" negacja wartości wyrażenia operatory porównania (nie)dopasowanie wyrażeń regularnych do napisów konkatenacja napisów <sup>p</sup>lus, minus mnożenie, dzielenie, reszta inkrement, dekrement (prefix lub postfix)

## **awk: funkcje wbudowane**

cos(expr)exp(expr)getline()index(s1,s2)int(expr)length(s)log(expr)sin(expr)split(s,a,c)substr(s,m,n)

 kosinus, argumen<sup>t</sup> <sup>w</sup> radianach  $e^{\exp r}$  czyta następną linię <sup>z</sup> wejścia pozycja napisu s2 <sup>w</sup> s1; zwraca <sup>0</sup> jeśli nie ma część całkowita długość napisu znakowego logarytm naturalny sinus, argumen<sup>t</sup> <sup>w</sup> radianach podziel napis <sup>s</sup> względem <sup>c</sup> na części do tablicy <sup>a</sup>  $\texttt{sprintf}(\texttt{fmt},\dots)$  formatowanie napisu n-znakowy podciąg <sup>s</sup> począwszy od pozycji <sup>m</sup>

## **Inne przydatne filtry Uniksa**

Warto znać podstawowy zestaw filtrów tekstowych Uniksa, ponieważ realizują one bardzo proste algorytmy, które łatwo zapamiętać <sup>i</sup> ich używać. Jednocześnie łączenietych filtrów pozwala czasem zaimplementować całkiem zaawansowane funkcje.

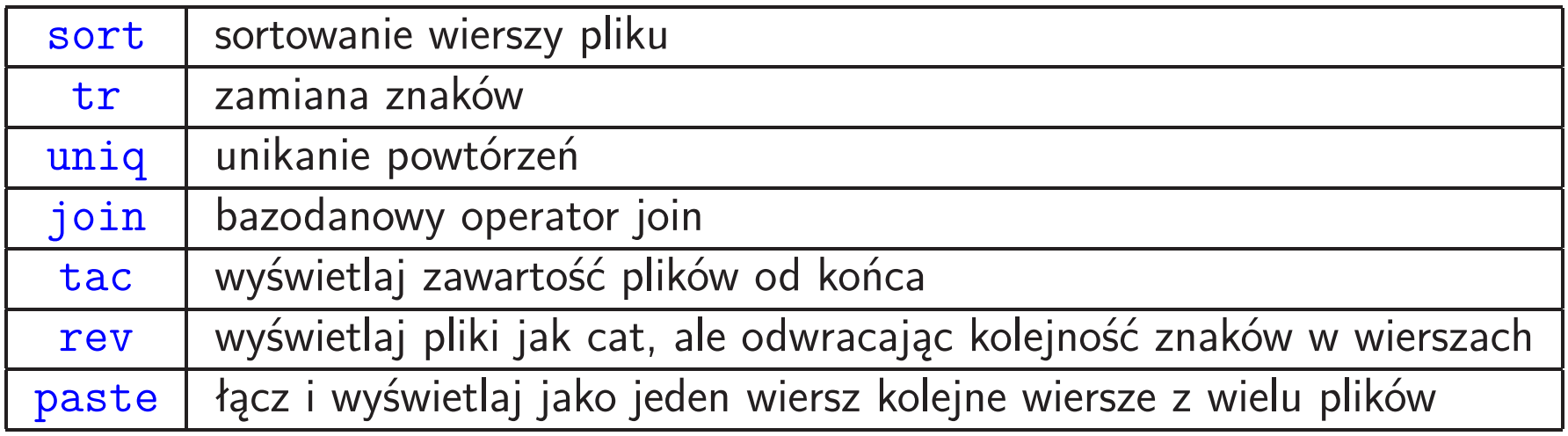

#### **sort — sortowanie wierszy**

awk -F: '{print \$5}' /etc/passwd | sort +1 -2 +0

#### **uniq — usuwanie powtórzeń wierszy**

awk -F: '{print \$5}' /etc/passwd|awk '{print \$1}'|sort|uniq -c

#### **tr — zamiana znaków**

alias 8859-2-to-windows tr \ '\261\352\346\263\361\363\266\274\277' \'\245\251\206\210\344\242\230\253\276'

#### **join — łączenie rekordów <sup>z</sup> różnych plików**

```
# lista uzytkownikow z symbolicznymi nazwami grupsort -t: -k4 /etc/passwd > /tmp/passwdsort -t: -k3 /etc/group > /tmp/group
join -j1 4 -j2 3 -o 1.1 2.1 1.6 -t: /tmp/passwd /tmp/group
```
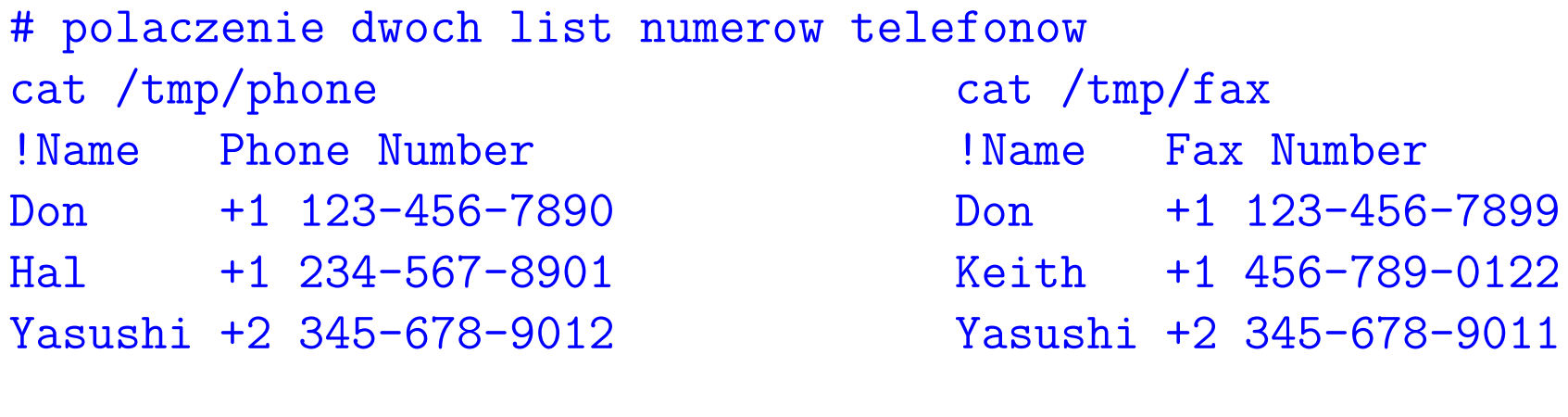

```
join -t"<tab>" -a 1 -a 2 -e '(unknown)' -o 0,1.2,2.2 \

/tmp/phone /tmp/fax
```
WAŻNE: oba <sup>p</sup>liki wejściowe muszą być posortowane według pola, na którymwykonywane jest połączenie.

## **Łączenie filtrów**

```
cat * | tr -cs "[A-Z][a-z]" "[\012*]" \
      | sort \
| uniq -c \
| sort -nr \| head
```
## **Krótkie podsumowanie — pytania sprawdzające**

- 1. Jaką rolę pełnią wyrażenia regularne <sup>w</sup> programie sed?
- 2. Wymień co najmniej dwie istotne różnice pomiędzy programami <mark>sed i awk</mark>.
- 3. Opisz działanie programu join.
- 4. Opisz działanie programu <mark>tr</mark>.